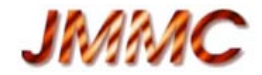

# **LITpro : perspectives**

M. Tallon, I. Tallon-Bosc

JMMC-PRE-2300-0010

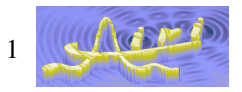

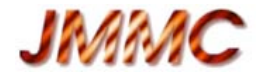

#### **Perspectives à trois niveaux**

- Développements de l'interface graphique
- Transfert "couche experts" -> interface graphique
- Développements "couche experts" (R&D)

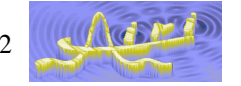

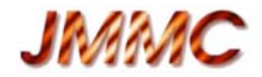

#### **Interface graphique**

- Développement des outils de diagnostic
	- Graphiques
	- Statistiques
- Intégration de fonctionnalités qui n'existent pas dans la "couche experts"
	- $\checkmark$  TopCat (édition des fichiers de données)
	- $\checkmark$  Validateur de fichiers de données
	- + Observatoire virtuel

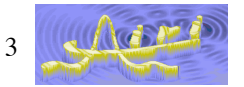

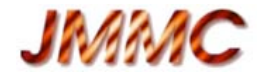

#### **"Couche experts" -> Interface graphique**

#### • Modèles utilisateurs

```
func binary(ufreq, vfreq, ratio, r, th) {
  return punct(ufreq, vfreq, 1/(1+ratio), 0, 0)
       + punct(ufreq, vfreq, ratio/(1+ratio), r*cos(th), r*sin(th));
}
```
- Données hétérogènes + modèle chromatique
	- Importance couplage interférométrie + etc.
	- Exemple…

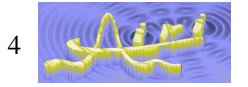

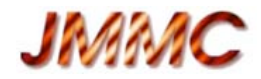

## **Exemple: modèle chromatique + photométrie / 1**

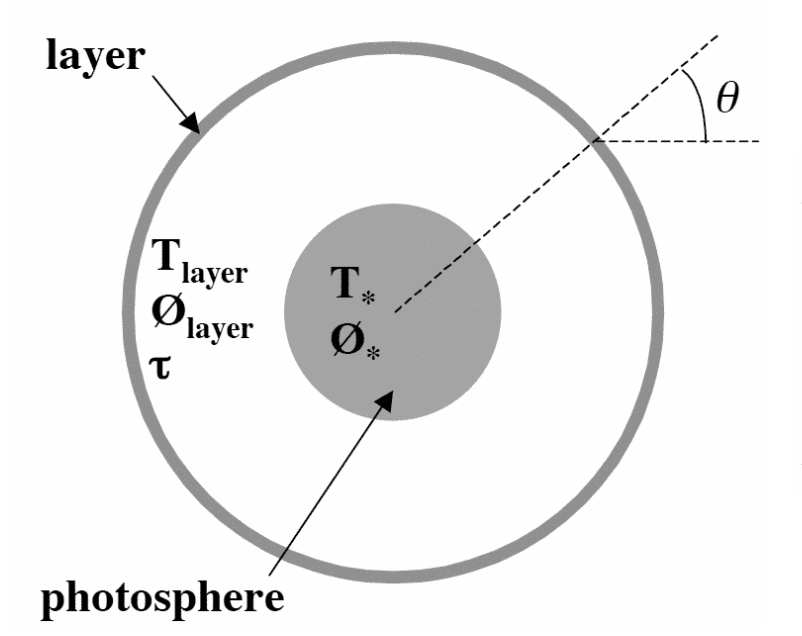

*Perrin et al, A&A 426, 279, 2004*

 $I(\lambda, \theta) = B(\lambda, T_{\star}) \exp(-\tau(\lambda)/\cos(\theta))$ + $B(\lambda, T_{\text{layer}})[1 - \exp(-\tau(\lambda)/\cos(\theta))]$ for  $\sin(\theta) \leq \emptyset$  / $\emptyset$ <sub>layer</sub> and:

 $I(\lambda, \theta) = B(\lambda, T_{\text{layer}}) [1 - \exp(-2\tau(\lambda)/\cos(\theta))]$ 

 $\tau(\lambda)=0$   $\forall \lambda \Rightarrow$  disque uniforme  $B(\lambda, T_{\lambda})$ 

- Particularité de cet exemple ?
	- Procédure d'ajustement difficile (=> R&D)
		- Besoin d'améliorer les procédures d'ajustement (accessible ?)
		- Comment LITpro se comporte ?
	- Ajustement avec données photométriques
		- Comment cela peut aider la procédure d'ajustement ?

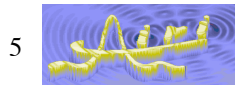

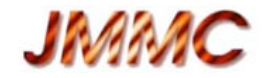

## **Exemple : modèle chromatique + photométrie / 2**

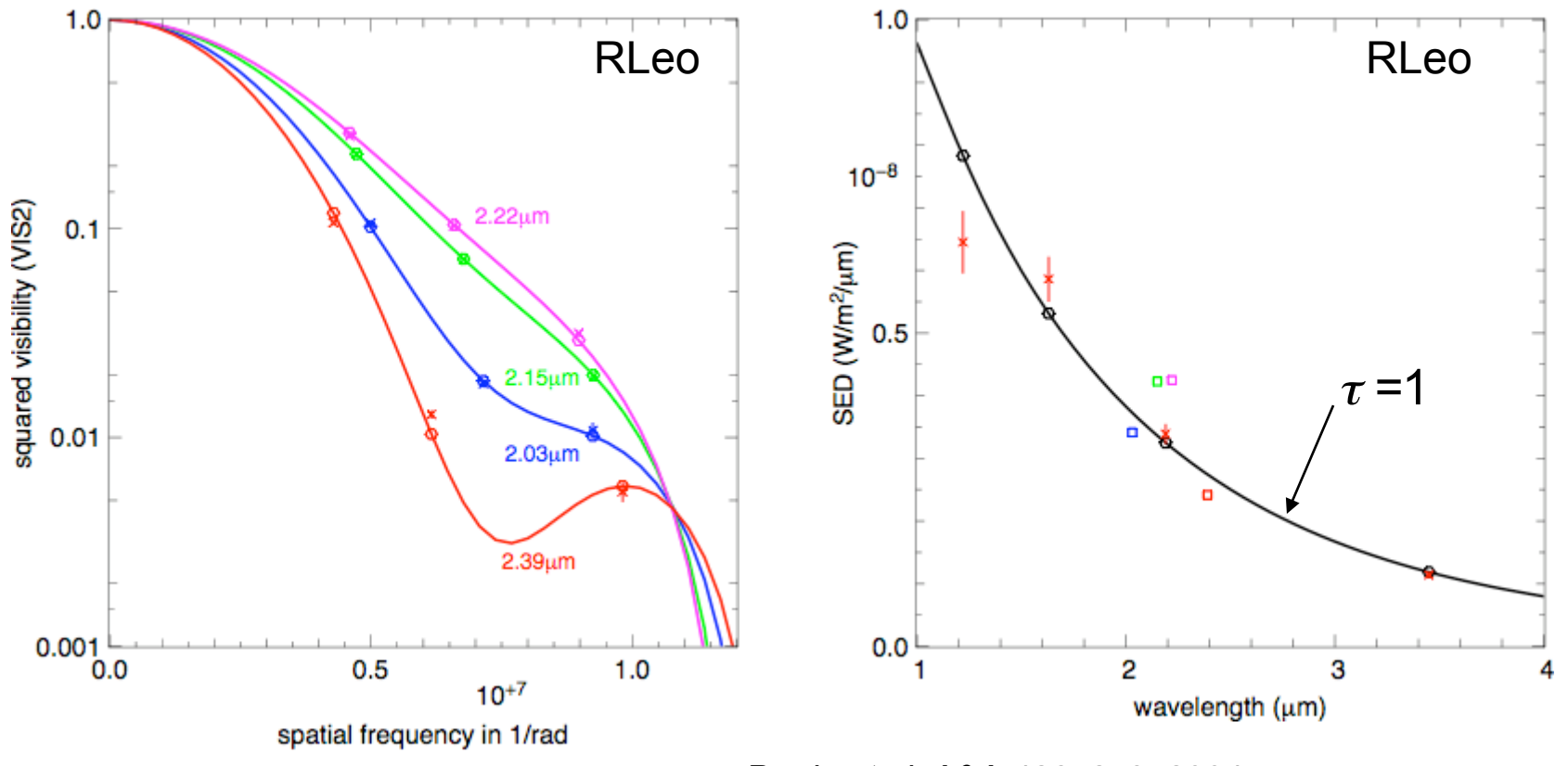

*Perrin et al, A&A 426, 279, 2004*

- Visibilités carrées : 4 sous-bandes dans la bande K
- Photométrie : bandes J, H, K, L (Whitelock et al 2000)

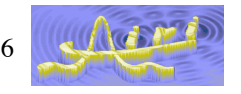

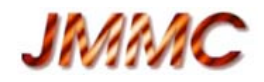

## **Procédure d'ajustement originale (Perrin et al.)**

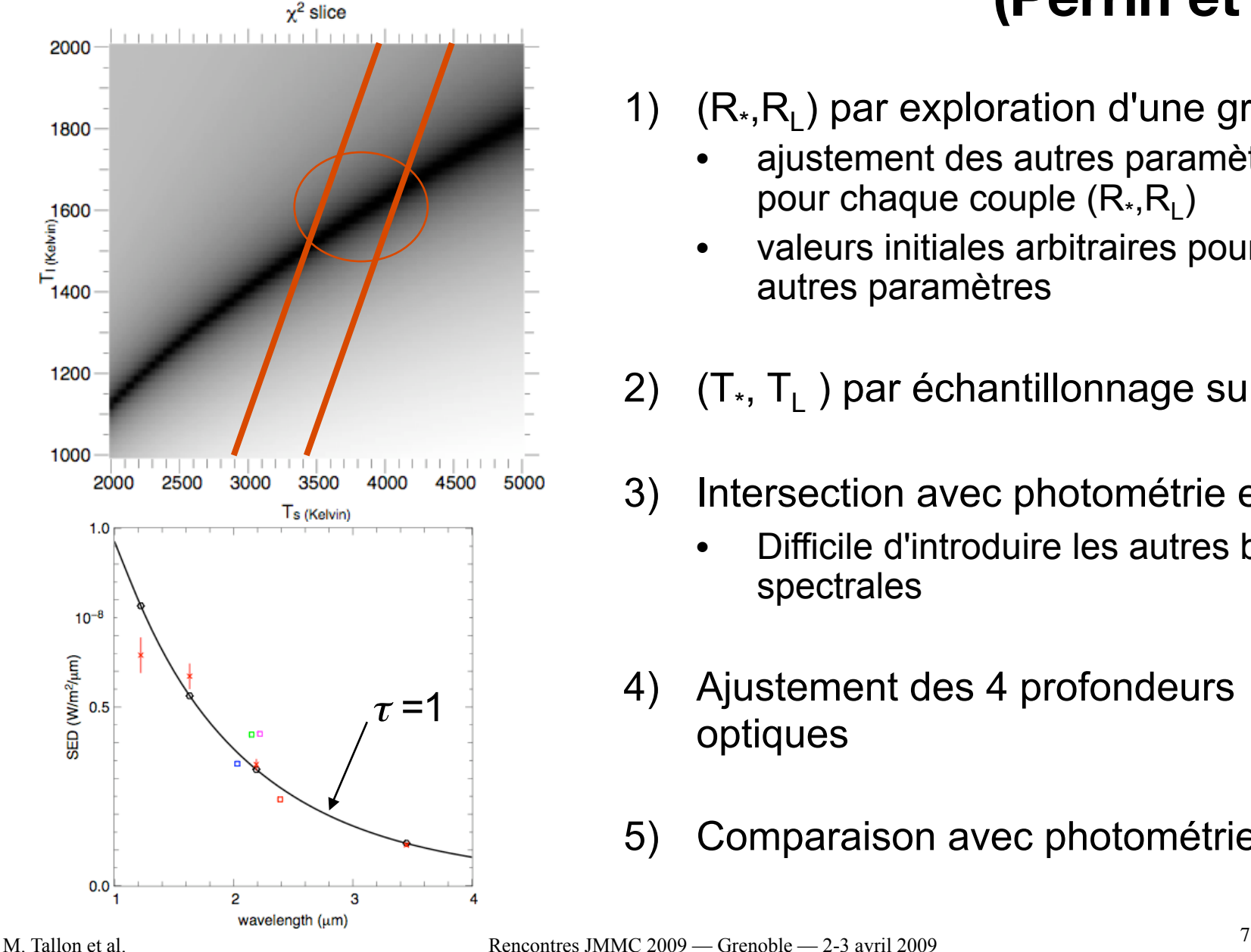

- 1)  $(R_*,R_1)$  par exploration d'une grille
	- ajustement des autres paramètres pour chaque couple  $(R_*,R_+)$
	- valeurs initiales arbitraires pour les autres paramètres
- 2)  $(T_*, T_1)$  par échantillonnage sur grille
- 3) Intersection avec photométrie en K
	- Difficile d'introduire les autres bandes spectrales
- 4) Ajustement des 4 profondeurs optiques
- 5) Comparaison avec photométrie J,H,L

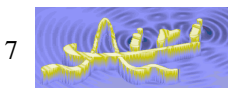

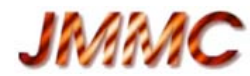

## **Ajustement simultané de toutes les données**

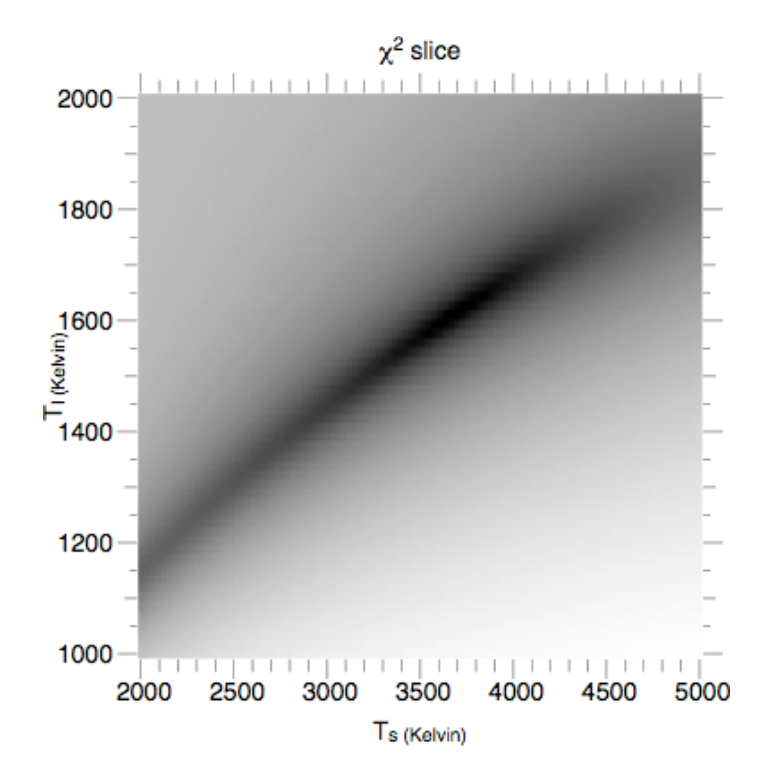

- 1) Taille de l'objet ?
	- Rayon disque uniforme : 18 mas
- 2) Température globale ?
	- Pour le disque uniforme : 1540K
- 3) Ajustement global
	- Valeurs initiales :  $R_* = R_1 = 18$  mas  $T_* = T_1 = 1540 \text{ K}$  $\tau(\lambda)=0$   $\forall \lambda$  => disque uniforme

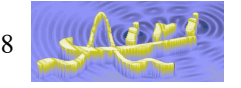

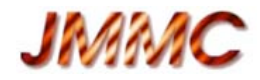

#### **Comparison des résultats**

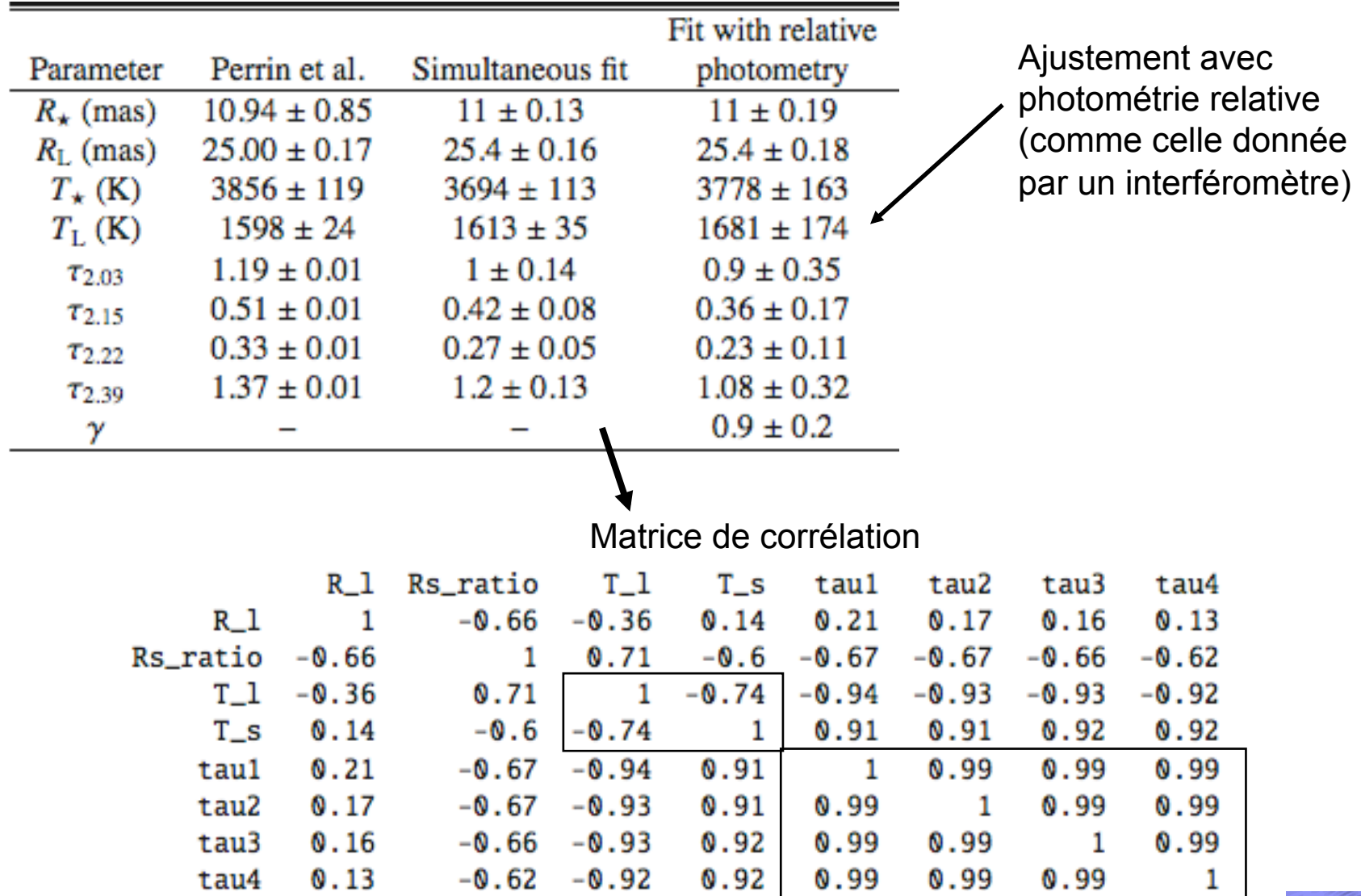

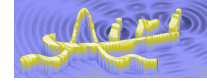

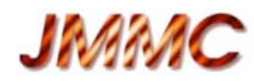

## **Développements "couche experts" (R&D)**

- Ajustement global
	- Pour le moment : à la main + outils
- Franges dispersées
	- Paramètres vectoriels ( **p**(λ) )
	- Bases de fonctions (bilinéaires, Fourier, polynômes, splines, etc.)
	- Sélection de données (bandes spectrales)
- Objet / calibrateur
	- Rendre les mesures indépendantes
	- Tenir compte des incertitudes sur les calibrateurs
	- Paramètres vectoriels ( **p**(u,v,t) )
- Couplage avec reconstruction d'image
	- Prévu dès le départ (partage oidata), mais tout reste à faire…
- Outils d'analyse

(si les ressources le permettent…)

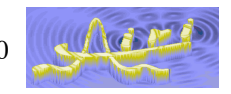

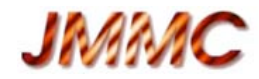

## **Prochaine étape ?**

CHARTREUSE

#### Travaux pratiques demain après-midi :

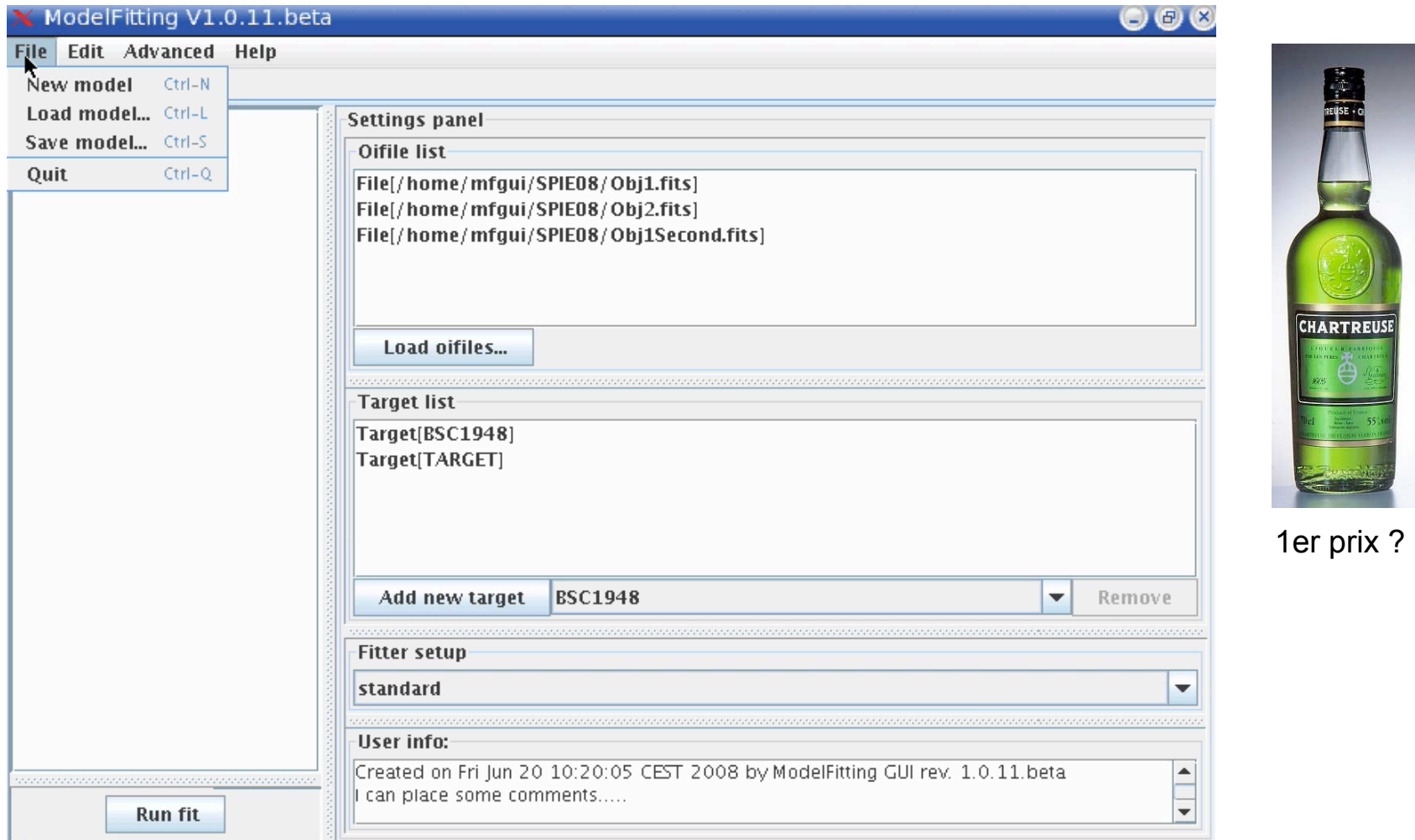

Status : New model ready for modifications

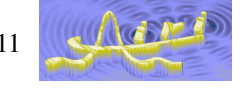